Deleted: Deleted: Deleted: 2

Deleted: 2.0

## Touchstone® 2.0 File Format Specification

Rev <u>1.0</u>

\_\_\_\_\_

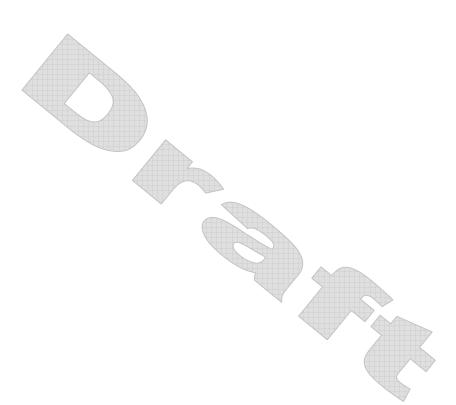

| I | Copyright © 2006 by the GEIA/IBIS Open Forum. This document may be Deleted: 2002 |                   |  |
|---|----------------------------------------------------------------------------------|-------------------|--|
|   | distributed free of charge, as long as the entire document including             | Deleted:          |  |
|   | this copyright notice remain intact and unchanged.                               |                   |  |
|   | Touchstone® is a registered trademark of Agilent Corporation and is              |                   |  |
|   | used with permission.                                                            | Deleted: 2/3/2007 |  |
|   |                                                                                  |                   |  |
|   |                                                                                  |                   |  |
|   | Page 1 <u>2/11/2007</u>                                                          |                   |  |
|   |                                                                                  |                   |  |

Touchstone 2.0 File Specification

Rev 1.0

Deleted: Deleted: Deleted: 2

Section 1

## INTRODUCTION

\_\_\_\_\_

A Touchstone® file (also known as an SnP file) is an ASCII text file used for documenting the n-port network parameter data of an active device or passive interconnect network. While Touchstone files have been accepted as a de-facto standard for the transfer of frequency dependent n-port network data, up till now there has been no formal documentation of the file format or syntax. This document, based upon information from Agilent Corporation (the originator of Touchstone), is a formal specification of the Touchstone file format, intended for use with documents and specifications produced by the <u>GEIA/IBIS</u> Open Forum.

Deleted: 2/3/2007

Page 2

2/11/2007

| l | Touchstone <u>2.0</u> File Specification                                                                                                    | Deleted:   |
|---|----------------------------------------------------------------------------------------------------|------------|
|   |                                                                                                    | Deleted:   |
|   |                                                                                                    | Deleted: 2 |
|   | Section 2                                                                                                    |            |
|   | GENERAL SYNTAX RULES AND GUIDELINES                                                                                                    |            |
|   |                                                                                                    |            |
|   | Following are the general syntax rules and guidelines for a Touchstone file.                                                                                                    |            |
| l | 1. Touchstone files are case-insensitive.                                                                                                    |            |
|   | 2. Only ASCII characters, as defined in ANSI Standard X3.4-1986, may be<br>used in a Touchstone file. The use of characters with codes greater<br>than hexadecimal 07E is not allowed. Also, ASCII control characters |            |
|   | (those numerically less than hexadecimal 20) are not allowed, except                                                                                                    |            |
|   | for tabs or in a line termination sequence (carriage-return or                                                                                                    |            |
| I | carriage-return/line-feed combination).                                                                                                    |            |
| I | Note: The use of tab characters is strongly discouraged.                                                                                                    | Deleted: T |
|   | 3. Comments are preceded by an exclamation mark (!). Comments may                                                                                                    |            |
|   | appear on a separate line, or after the last data value on a line.                                                                                                    |            |
|   | Comments are terminated by a line termination sequence (i.e. multi-                                                                                                    |            |

- 4. By convention, Touchstone filenames use a file extension of `.snp', where "n" is the number of network ports of the device or interconnect being described. For example, a Touchstone file containing the network parameters for a two port device would be named `filename'.s2p, while a Touchstone file containing the data for a 3-port network would be `filename'.s3p, and so on.
- 5. By convention, angles are measured in degrees.

line comments are not allowed).

Deleted: 2/3/2007

2/11/2007

Page 3

Touchstone 2.0 File Specification \_\_\_\_\_ Rev 1.0 Deleted: Deleted: Deleted: 2 \_\_\_\_\_\_ Section 3 FILE FORMAT DESCRIPTION \_\_\_\_\_ Introduction Touchstone data files consist of <u>a [Version] keyword and data</u>, an 'option line', a [Number of Ports] keyword and data and an optional [Reference] keyword and data, followed by one or more sets of network parameter data, where each set of data is taken at a specific frequency. The [Number of Ports] keyword and data specify the number of ports represented by data in the file. The option line specifies (among other things) the kind of network data the file contains (Sparameter, Z-parameter, etc.) and the format of the data values Deleted: , (magnitude-phase, real-imaginary, etc.), The [Reference] keyword data provides the reference impedances for each port, using the same order Deleted: and the normalizing impedance as the port data sets. Data sets are arranged into one or more 'data lines', where the first line of network data is preceded by the frequency at which the data was taken or derived. Data for a 1-port or 2-port network are contained on a single data line while data for 3port and above networks are arrayed in a matrix format. The Touchstone format supports matrixes of unlimited size. Deleted: (Note, however, many application programs and/or available computer memory Only one option-line/data-set pair is allowed per file. will set an upper bound on how much data a Touchstone In addition to the above option lines and data lines, files that file can contain). describe 2-port devices may also contain noise parameter data. Finally, comment lines may be interspersed in the file as necessary. Deleted: can The [Version] keyword and data, option line, [Number of Ports] keyword and data, [Reference] keyword and data, data lines, comment line(s) and noise data are described in detail in the following sub-sections. [Version] Each Touchstone 2.0 data file must contain one and only one [Version] Formatted: Font: (Default) Courier keyword and entry. This should precede all other non-comment lines. New Both the opening and closing brackets are required. The [Version] line Formatted: Normal contains one string argument. The argument must be preceded Formatted: Font: (Default) Courier whitespace. New Formatted: Font: (Default) Courier The [Version] line provides information on the version of the New specification under which the file contents should be interpreted. Formatted: Font: (Default) Courier The only valid argument is "2.0". New Formatted: Font: (Default) Courier The [Version] line is not permitted for files satisfying 1.0 syntax New requirements. It is required for files using any version 2.0 syntax. Formatted: Font: (Default) Courier Formatted: Font: (Default) Courier Deleted: 2/3/2007

2/11/2007

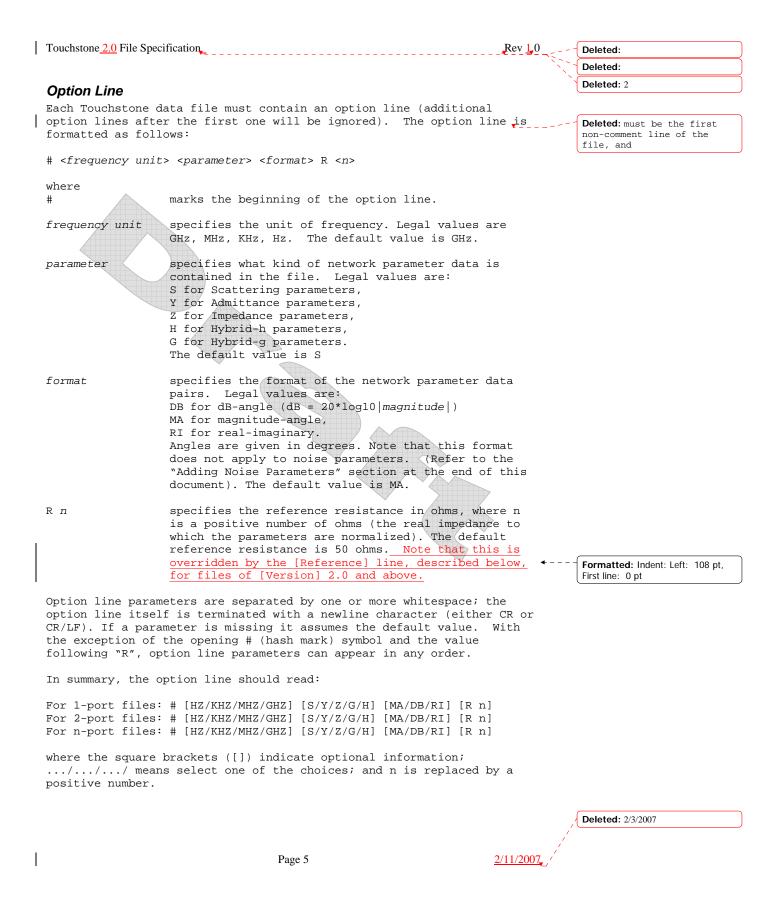

2/11/2007

| Touchstone 2.0 File Specification                                                                                                    | Rev 1.0         | Deleted:                                                                                                    |
|----------------------------------------------------------------------------------------------------|-----------------|----------------------------------------------------------------------------------------------------|
|                                                                                                    |                 | Deleted:                                                                                                    |
| <b>Option Line Examples:</b><br>Minimum required option line (using all default values)<br>#                                                                                                    | · 、             | Deleted: 2                                                                                                    |
| Frequency in GHz, S-parameters in real-imaginary format, normalized<br>100 ohms:<br># GHz S RI R 100                                                                                                    | d to            |                                                                                                    |
| Frequency in KHz, Y-parameters in real-imaginary format, normalized                                                                                                    | d to            | Formatted: English (U.S.)                                                                                                    |
| 100 ohms:<br># KHz Y RI R 100                                                                                                    |                 | Formatted: English (U.S.)                                                                                                    |
|                                                                                                    |                 | Formatted: English (U.S.)                                                                                                    |
| Frequency in Hz, Z-parameters in magnitude-angle format, normalized                                                                                                    | d to            | Deleted: ¶                                                                                                    |
| 1 ohm:<br># Hz Z MA R 1                                                                                                    |                 | Page Break                                                                                                    |
|                                                                                                    |                 | <b>Formatted:</b> Font: 10 pt, English                                                                                                    |
| Frequency in KHz, H-parameters in real-imaginary format normalized ohm:                                                                                                    |                 | Formatted: Font: 10 pt                                                                                                    |
| # KHz H RI R 1                                                                                                    |                 | Formatted: Normal                                                                                                    |
| Frequency in Hz, G-parameters in magnitude-angle, format normalized                                                                                                    | dto             | Formatted: Font: (Default) Courier                                                                                                    |
| 1 ohm:<br># Hz G MA R 1                                                                                                    |                 | Formatted: Font: (Default) Courier                                                                                                    |
| Note that the reference impedance specified here applies for all pe                                                                                                    |                 | Formatted: Font: (Default) Courier                                                                                                    |
|                                                                                                    | orts Will       |                                                                                                    |
| described in the data lines, if [Reference] is not present.                                                                                                    |                 | Formatted: Font: (Default) Courier                                                                                                    |
|                                                                                                    |                 | New                                                                                                    |
|                                                                                                    | <u>5125</u><br> |                                                                                                    |
| <pre>described in the data lines, if [Reference] is not present. [Number of Ports] Each Touchstone 2.0 file must contain one and only one [Number of</pre>                                                                                                    |                 | / New<br>Formatted: Font: (Default) Courier                                                                                                    |
| <pre>described in the data lines, if [Reference] is not present. [Number of Ports]</pre>                                                                                                    |                 | Formatted: Font: (Default) Courier New Formatted: Font: (Default) Courier                                                                                                    |
| <pre>described in the data lines, if [Reference] is not present. [Number of Ports] Each Touchstone 2.0 file must contain one and only one [Number of Ports] keyword and entry. The [Number of Ports] keyword and assoc: data define the number of ports represented by data in the file. The [Number of Ports] line must begin with the keyword [Number of</pre>                                                                                                    | iated           | <pre>/ New / Formatted: Font: (Default) Courier New / Formatted: Font: (Default) Courier New / Formatted: Font: (Default) Courier New / Formatted: Font: (Default) Courier</pre>                                                                                                    |
| <pre>described in the data lines, if [Reference] is not present. [Number of Ports] Each Touchstone 2.0 file must contain one and only one [Number of Ports] keyword and entry. The [Number of Ports] keyword and assoc: data define the number of ports represented by data in the file.</pre>                                                                                                    | iated           | <pre>/ New / Formatted: Font: (Default) Courier New / Formatted: Font: (Default) Courier New / Formatted: Font: (Default) Courier New / Formatted: Font: (Default) Courier New / Formatted: Font: (Default) Courier</pre>                                                                                                    |
| <pre>described in the data lines, if [Reference] is not present. [Number of Ports] Each Touchstone 2.0 file must contain one and only one [Number of Ports] keyword and entry. The [Number of Ports] keyword and associ data define the number of ports represented by data in the file. The [Number of Ports] line must begin with the keyword [Number of Ports], in brackets as shown. This keyword is followed by a single</pre>                                                                                                    | iated           | <pre>/ New / Formatted: Font: (Default) Courier New / Formatted: Font: (Default) Courier New / Formatted: Font: (Default) Courier New / Formatted: Font: (Default) Courier New / Formatted: Font: (Default) Courier New</pre>                                                                                                    |
| <pre>described in the data lines, if [Reference] is not present. [Number of Ports] Each Touchstone 2.0 file must contain one and only one [Number of Ports] keyword and entry. The [Number of Ports] keyword and associ data define the number of ports represented by data in the file. The [Number of Ports] line must begin with the keyword [Number of Ports], in brackets as shown. This keyword is followed by a single real-valued integer argument, separated from the keyword by whitesp The [Number of Ports] line is required and must appear immediately after the option line and before any data sets (or the optional</pre>                                                                                                    | iated           | <pre>/ New / Formatted: Font: (Default) Courier New / Formatted: Font: (Default) Courier New / Formatted: Font: (Default) Courier New / Formatted: Font: (Default) Courier New / Formatted: Font: (Default) Courier</pre>                                                                                                    |
| described in the data lines, if [Reference] is not present.<br>[Number of Ports]<br>Each Touchstone 2.0 file must contain one and only one [Number of<br>Ports] keyword and entry. The [Number of Ports] keyword and associdata define the number of ports represented by data in the file.<br>The [Number of Ports] line must begin with the keyword [Number of<br>Ports], in brackets as shown. This keyword is followed by a single<br>real-valued integer argument, separated from the keyword by whites]<br>The [Number of Ports] line is required and must appear immediately<br>after the option line and before any data sets (or the optional<br>[Reference] keyword).                                                                                                    | iated           | <pre>/ New / Formatted: Font: (Default) Courier New / Formatted: Font: (Default) Courier New / Formatted: Font: (Default) Courier New / Formatted: Font: (Default) Courier New / Formatted: Font: (Default) Courier New</pre>                                                                                                    |
| described in the data lines, if [Reference] is not present.<br>[Number of Ports]<br>Each Touchstone 2.0 file must contain one and only one [Number of<br>Ports] keyword and entry. The [Number of Ports] keyword and associdata define the number of ports represented by data in the file.<br>The [Number of Ports] line must begin with the keyword [Number of<br>Ports], in brackets as shown. This keyword is followed by a single<br>real-valued integer argument, separated from the keyword by whitesy<br>The [Number of Ports] line is required and must appear immediately<br>after the option line and before any data sets (or the optional                                                                                                    | iated           | New Formatted: Font: (Default) Courier<br>New Formatted: Font: (Default) Courier<br>New Formatted: Font: (Default) Courier<br>New Formatted: Font: (Default) Courier<br>New Formatted: Font: (Default) Courier<br>New Formatted: Font: (Default) Courier<br>New Formatted: Font: (Default) Courier<br>New Formatted: Font: (Default) Courier New                                                                                                    |
| <pre>described in the data lines, if [Reference] is not present. [Number of Ports] Each Touchstone 2.0 file must contain one and only one [Number of Ports] keyword and entry. The [Number of Ports] keyword and assoc data define the number of ports represented by data in the file. The [Number of Ports] line must begin with the keyword [Number of Ports], in brackets as shown. This keyword is followed by a single real-valued integer argument, separated from the keyword by whitesp The [Number of Ports] line is required and must appear immediately after the option line and before any data sets (or the optional [Reference] keyword). The [Number of Ports] keyword is not permitted in version 1.0 files Example 1:</pre>                                                                                                    | iated           | New Formatted: Font: (Default) Courier<br>New Formatted: Font: (Default) Courier<br>New Formatted: Font: (Default) Courier<br>New Formatted: Font: (Default) Courier<br>New Formatted: Font: (Default) Courier<br>New Formatted: Font: (Default) Courier<br>New Formatted: Font: (Default) Courier<br>New Formatted: Font: (Default) Courier<br>New Formatted: Font: (Default) Courier New Formatted: Font: (Default) Courier New Formatted: Font: (Default) Courier New Formatted: Font: (Default) Courier New                                                                                                    |
| <pre>described in the data lines, if [Reference] is not present. [Number of Ports] Each Touchstone 2.0 file must contain one and only one [Number of Ports] keyword and entry. The [Number of Ports] keyword and associ data define the number of ports represented by data in the file. The [Number of Ports] line must begin with the keyword [Number of Ports], in brackets as shown. This keyword is followed by a single real-valued integer argument, separated from the keyword by whitesp The [Number of Ports] line is required and must appear immediately after the option line and before any data sets (or the optional [Reference] keyword). The [Number of Ports] keyword is not permitted in version 1.0 files Example 1:     1 4-port S-parameter data     Note that this data can be also represented using 1.0 rules [Version] 2.0</pre>                                                                                                    | iated           | New Formatted: Font: (Default) Courier<br>New Formatted: Font: (Default) Courier<br>New Formatted: Font: (Default) Courier<br>New Formatted: Font: (Default) Courier<br>New Formatted: Font: (Default) Courier<br>New Formatted: Font: (Default) Courier<br>New Formatted: Font: (Default) Courier<br>New Formatted: Font: (Default) Courier<br>New Formatted: Font: (Default) Courier<br>New Formatted: Font: (Default) Courier<br>New Formatted: Font: (Default) Courier<br>New Formatted: Font: (Default) Courier New Formatted: Font: (Default) Courier New                                                                                                    |
| <pre>described in the data lines, if [Reference] is not present. [Number of Ports] Each Touchstone 2.0 file must contain one and only one [Number of Ports] keyword and entry. The [Number of Ports] keyword and assoc: data define the number of ports represented by data in the file. The [Number of Ports] line must begin with the keyword [Number of Ports], in brackets as shown. This keyword is followed by a single real-valued integer argument, separated from the keyword by whites] The [Number of Ports] line is required and must appear immediately after the option line and before any data sets (or the optional [Reference] keyword). The [Number of Ports] keyword is not permitted in version 1.0 files Example 1:         4-port S-parameter data         Note that this data can be also represented using 1.0 rules [Version] 2.0 # GHZ S MA R 50 [Number of Ports] 4</pre>                                                                                                    | iated           | <ul> <li>New</li> <li>Formatted: Font: (Default) Courier<br/>New</li> <li>Formatted: Font: (Default) Courier<br/>New</li> <li>Formatted: Font: (Default) Courier<br/>New</li> <li>Formatted: Font: (Default) Courier<br/>New</li> <li>Formatted: Font: (Default) Courier<br/>New</li> <li>Formatted: Font: (Default) Courier<br/>New</li> <li>Formatted: Font: (Default) Courier<br/>New</li> <li>Formatted: Font: (Default) Courier<br/>New</li> <li>Formatted: Font: (Default) Courier<br/>New</li> <li>Formatted: Font: (Default) Courier<br/>New</li> <li>Formatted: Font: (Default) Courier<br/>New</li> <li>Formatted: Font: (Default) Courier<br/>New</li> <li>Formatted: Font: (Default) Courier</li> </ul>                                                                                                    |
| <pre>described in the data lines, if [Reference] is not present. [Number of Ports] Each Touchstone 2.0 file must contain one and only one [Number of Ports] keyword and entry. The [Number of Ports] keyword and assoc: data define the number of ports represented by data in the file. The [Number of Ports] line must begin with the keyword [Number of Ports], in brackets as shown. This keyword is followed by a single real-valued integer argument, separated from the keyword by whitesp The [Number of Ports] line is required and must appear immediately after the option line and before any data sets (or the optional [Reference] keyword). The [Number of Ports] keyword is not permitted in version 1.0 files  Example 1:     1 4-port S-parameter data     Note that this data can be also represented using 1.0 rules [Version] 2.0 # GHZ S MA R 50 [Number of Ports] 4 5.00000 0.60 161.24 0.40 -42.20 0.42 -66.58 0.53 -79.34 !row 1     0.40 -42.20 0.60 161.20 0.53 -79.34 0.42 -66.58 !row 2 </pre> | iated           | <ul> <li>New</li> <li>Formatted: Font: (Default) Courier<br/>New</li> <li>Formatted: Font: (Default) Courier<br/>New</li> <li>Formatted: Font: (Default) Courier<br/>New</li> <li>Formatted: Font: (Default) Courier<br/>New</li> <li>Formatted: Font: (Default) Courier<br/>New</li> <li>Formatted: Font: (Default) Courier<br/>New</li> <li>Formatted: Font: (Default) Courier<br/>New</li> <li>Formatted: Font: (Default) Courier<br/>New</li> <li>Formatted: Font: (Default) Courier<br/>New</li> <li>Formatted: Font: (Default) Courier<br/>New</li> <li>Formatted: Font: (Default) Courier<br/>New</li> <li>Formatted: Font: (Default) Courier<br/>New</li> <li>Formatted: Font: (Default) Courier<br/>New</li> <li>Formatted: Font: (Default) Courier</li> <li>New</li> </ul>                                                                                                    |
| <pre>described in the data lines, if [Reference] is not present. [Number of Ports] Each Touchstone 2.0 file must contain one and only one [Number of Ports] keyword and entry. The [Number of Ports] keyword and associ data define the number of ports represented by data in the file. The [Number of Ports] line must begin with the keyword [Number of Ports], in brackets as shown. This keyword is followed by a single real-valued integer argument, separated from the keyword by whitesy The [Number of Ports] line is required and must appear immediately after the option line and before any data sets (or the optional [Reference] keyword). The [Number of Ports] keyword is not permitted in version 1.0 files  Example 1:     1 4-port S-parameter data     Note that this data can be also represented using 1.0 rules [Version] 2.0 # GHZ S MA R 50 [Number of Ports] 4 5.00000 0.60 161.24 0.40 -42.20 0.42 -66.58 0.53 -79.34 !row 1</pre>                                                             | iated           | New Formatted: Font: (Default) Courier<br>New Formatted: Font: (Default) Courier<br>New Formatted: Font: (Default) Courier New Formatted: Font: (Default) Courier New Formatted: Font: (Defaul |

I

Rev 1.0

Deleted: Deleted: Deleted: 2

## [Reference]

The [Reference] keyword and associated data provide a per-port definition of the reference environment used for normalizing the data for each port in the data sets. It may appear only once in the file.

\_\_\_\_\_

The [Reference] line must begin with the keyword [Reference], in brackets as shown. This keyword is followed by one or more real-valued integer or floating point numbers, separated from the keyword and each other by whitespace.

Each of the entries are impedances and assumed to be ordered per port exactly as the data lines later in the file.

The units of the [Reference] impedances are ohms.

The [Reference] line may only appear after the [Number of Ports] keyword and before any data sets.

Note that complex and imaginary impedance values are not supported.

[Reference] is optional. If the [Reference] line is not present, the reference impedances for the data sets are assumed to be defined by the option line. If [Reference] is present, it must contain an impedance entry for every port represented in the data sets (for example, a four port data file using [Reference] must contain four [Reference] impedance entries).

The [Reference] keyword is not permitted in version 1.0 files.

## Example 2:

Data Lines

! 4-port S-parameter data ! The default impedance is overridden by the [Reference] line ! Due to mixed reference impedances, this data cannot be represented ! using 1.0 syntax. [Version] 2.0 # GHZ S MA R 50 [Number of Ports] 4 [Reference] 50 75 0.01 0.01 5.00000 0.60 161.24 0.40 -42.20 0.42 -66.58 0.53 -79.34 !row 1 0.40 -42.20 0.60 161.20 0.53 -79.34 0.42 -66.58 !row 2 0.42 -66.58 0.53 -79.34 0.60 161.24 0.40 -42.20 !row 3 0.53 -79.34 0.42 -66.58 0.40 -42.20 0.60 161.24 !row 4

Following the option line and/or [Reference] are the data sets. Data sets contain the data for the network parameters (S-parameter, Zparameter, etc.) specified by the option line. Network data for 1-port and 2-port networks is contained on one data line, while data for 3port and above are arranged on multiple data lines in a matrix format. Each set of network data is preceded by a frequency value (i.e. the first entry in the first (or only) data line of a data set is a

|   | Formatted: Font: (Default) Courier<br>New, Snap to grid |  |  |
|---|---------------------------------------------------------|--|--|
| Ì | Formatted: Normal                                       |  |  |
|   | Formatted: English (U.S.)                               |  |  |
| 1 | Deleted:                                                |  |  |
| Ì | Deleted: is                                             |  |  |

| .{ | Deleted: 2/3/2007 |
|----|-------------------|
| 1  |                   |

Page 7

2/11/2007

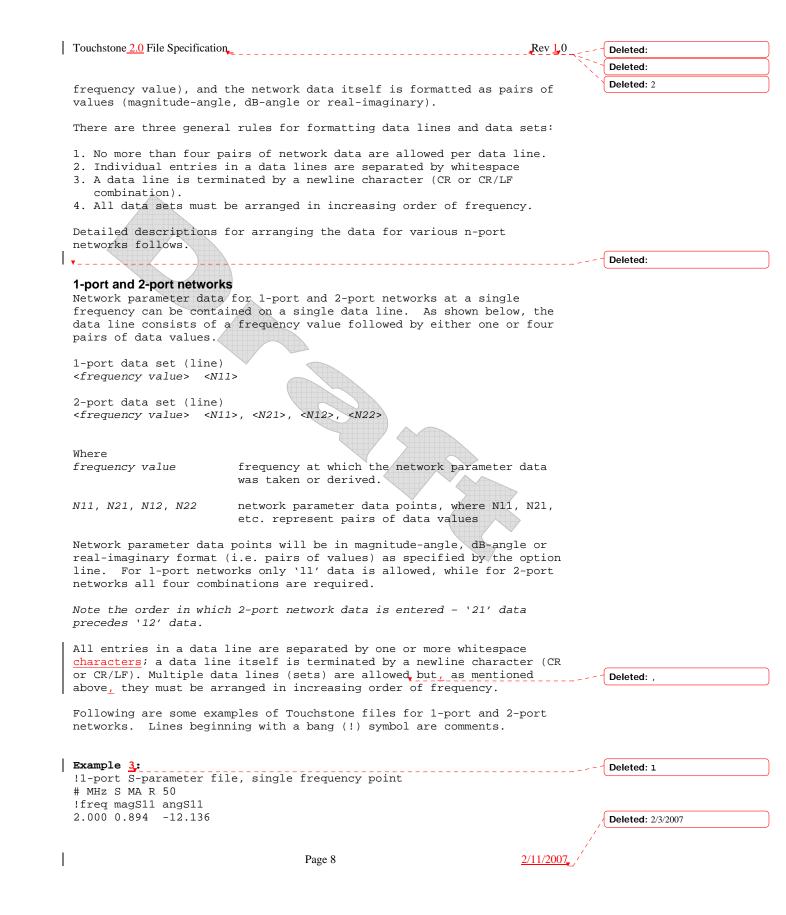

|   | Touchstone <u>2.0</u> File Specification                                                                                               | Rev <u>1</u> ,0 | Deleted:     |
|---|----------------------------------------------------------------------------------------------------|-----------------|--------------|
|   |                                                                                                    |                 | Deleted:     |
|   |                                                                                                    |                 | Deleted: 2   |
|   | In the above example, the value of S11 at a frequency of 2 <u>MHz is c</u>                                                             | jiven           | Deleted: MhZ |
|   | in magnitude-angle format. The reference impedance is 50 ohms.                                                                         |                 |              |
| i |                                                                                                    |                 |              |
|   | Example 4:<br>!1-port Z-parameter file, multiple frequency points                                                                      |                 | Deleted: 2   |
|   | # MHz Z MA R 75                                                                                                    |                 | Deleted: ¶   |
|   | !freq magZ11 angZ11<br>100 0.99 -4                                                                                                    |                 |              |
|   | 200 0.80 -22                                                                                                    |                 |              |
|   | 300 0.707 -45<br>400 0.40 -62                                                                                                    |                 |              |
|   | 500 0.01 -89                                                                                                    |                 |              |
|   | Note that in the above example Z11 (the input impedance) is normali                                                                    | zed             |              |
|   | to 75 ohms, as given by the reference impedance (R 75) in the optic                                                                    |                 |              |
|   | line.                                                                                                    |                 |              |
|   |                                                                                                    |                 |              |
|   | Example 5:<br>12-port H-parameter file, single frequency point                                                                         |                 | Deleted: 3   |
|   | # KHz H MA R 1                                                                                                    |                 | Deleted: ¶   |
|   | <pre>! freq magH11 angH11 magH21 angH21 magH12 angH12 magH22 angH22 2 .95 -26 3.57 157 .04 76 .66 -14</pre>                            |                 |              |
|   | 2 .93 -20 3.37 137 .04 70 .00 -14                                                                                                    |                 |              |
|   | In the above example the H-parameters are given in magnitude-angle format, with a reference impedance of 1 ohm.                        |                 |              |
|   | formate, when a reference impedance of roman.                                                                                          |                 |              |
| I | Example 6:                                                                                                    | _               | Deleted: 4   |
|   | 2-port S-parameter file, three frequency points                                                                                        |                 |              |
|   | # GHZ S RI R 50.0<br>!freq RelS11 ImS11                                                                                                |                 | Deleted: ¶   |
|   | 1.0000 0.3926 -0.1211 -0.0003 -0.0021 -0.0003 -0.0021 0.3926 -0.121                                                                    | .1              |              |
|   | 2.0000 0.3517 -0.3054 -0.0096 -0.0298 -0.0096 -0.0298 0.3517 -0.305<br>10.000 0.3419 0.3336 -0.0134 0.0379 -0.0134 0.0379 0.3419 0.333 |                 |              |
|   |                                                                                                    |                 |              |
|   | In the above example the S-parameter data is given in real-imaginar format.                                                            | У               |              |
|   |                                                                                                    |                 |              |
|   |                                                                                                    |                 |              |
|   | 3-port and 4-port networks                                                                                                    |                 |              |

The network parameter data for a 3-port or 4-port network is arranged in a matrix format, with each line of data representing one row of the matrix. In other words (as shown below), the data for a 3-port network is entered as three lines of data, with each line containing three data pairs (i.e. a 3x3 matrix of network parameter values). Likewise, the data for a 4-port network is entered as four lines with four data pairs per line (a 4x4 matrix). As required by the general rules, the first data line of each network parameter data set is preceded by the frequency value at which the data was taken.

1

| 3-port network des               | cription                |             |           |                   |
|----------------------------------|-------------------------|-------------|-----------|-------------------|
| <frequency value=""></frequency> | <n11> <n12></n12></n11> | <n13></n13> | ),        | Deleted: 2/3/2007 |
|                                  |                         |             |           |                   |
|                                  |                         | Page 9      | 2/11/2007 |                   |

Touchstone 2.0 File Specification. Rev 1.0 Deleted: Deleted: Deleted: 2 <N21> <N22> <N23> <N31> <N32> <N33> 4-port network description <frequency value> <N11> <N12> <N13> <N14> <N21> <N22> <N23> <N24> <N31> <N32> <N33> <N34> <N41> <N42> <N43> <N44> Where frequency value frequency at which the network parameter data was taken or derived. N11, N12, etc. network parameter data points, where Nij represent pairs of data values. As usual, network parameter data points are entered in magnitude-angle, dB-angle or real-imaginary format (i.e. pairs of values) as specified by the option line. All entries in a data line are separated by one or more whitespace; a data line itself is terminated by a newline character (CR or CR/LF). Multiple data sets are allowed, but as mentioned above they must be arranged in increasing order of frequency. Following is an example of an S-parameter description of a 4-port network. Example 7: Deleted: 5 ! 4-port S-parameter data, taken at three frequency points # GHZ S MA R 50 Deleted: ¶ 5.00000 0.60 161.24 0.40 -42.20 0.42 -66.58 0.53 -79.34 Irow 1 0.40 -42.20 0.60 161.20 0.53 -79.34 0.42 -66.58 !row 2 0.42 -66.58 0.53 -79.34 0.60 161.24 0.40 -42.20 !row 3 0.53 -79.34 0.42 -66.58 0.40 -42.20 0.60 161.24 !row 4 6.00000 0.57 150.37 0.40 -44.34 0.41 -81.24 0.57 -95.77 !row 1 0.40 -44.34 0.57 150.37 0.57 -95.77 0.41 -81.24 !row 2 0.41 -81.24 0.57 -95.77 0.57 150.37 0.40 -44.34 !row 3 0.57 -95.77 0.41 -81.24 0.40 -44.34 0.57 150.37 !row 4 7.00000 0.50 136.69 0.45 -46.41 0.37 -99.09 0.62 -114.19 !row 1  $0.45 \ -46.41 \ 0.50 \ 136.69 \ 0.62 \ -114.19 \ 0.37 \ -99.09$  !row 2 0.37 -99.09 0.62 -114.19 0.50 136.69 0.45 -46.41 !row 3 0.62 -114.19 0.37 -99.09 0.45 -46.41 0.50 136.69 !row 4 Note that the data pairs do not have to be aligned in columns; the only requirement is that there be 3 (3-port networks) or 4 (4-port networks) pairs of network data per data line. 5-port and above Networks The network data for 5-port and above networks is also arranged in a matrix format. However, because the Touchstone format is limited to a maximum of 4 network parameter data points per line, additional entries beyond the first four in the matrix row must be continued on the following line(s). Each row of the matrix must start on a new line. Deleted: 2/3/2007 Page 10 2/11/2007

Touchstone 2.0 File Specification Rev 1.0 Deleted: \_\_\_\_\_ Deleted: Deleted: 2 As usual, the first entry in the first data line of a data set is the frequency value. These rules are illustrated by showing the format for a 6-port network: 6-port network format (single frequency point) <frequency value> <N11> <N12> <N13> <N14> !row 1 <N15> <N16> <N21> <N22> <N23> <N24> !row 2 <N25> <N26> <N31> <N32> <N33> <N34> !row 3 <N35> <N36> <N41> <N42> <N43> <N44> !row 4 <N45> <N46> <N51> <N52> <N53> <N54> !row 5 <N55> <N56> <N61> <N62> <N63> <N64> !row 6 <N65> <N66> Where frequency at which the network parameter data frequency value was taken or derived. *N11, N12,* etc. network parameter data points, where Nij represent pairs of data values. As shown, each row of matrix data extends over two lines of the file, and each new row of the matrix starts on a new line. As usual, network data values are entered in pairs according to the format specified in the option line and each entry is separated by whitespace. Following is a more detailed example illustrating the data matrix for a 10-port network. The Y-parameter data is in magnitude-angle format, and is for a single frequency. Example 8: Deleted: 6 # frequency\_unit Y MA R impedance freq magY11 angY11 magY12 angY12 magY13 angY13 magY14 angY14 ! 1st row magY15 angY15 magY16 angY16 magY17 angY17 magY18 angY18 magY19 angY19 magY1,10 angY1,10 magY21 angY21 magY22 angY22 magY23 angY23 magY24 angY24 ! 2nd row magY25 angY25 magY26 angY26 magY27 angY27 magY28 angY28 magY29 angY29 magY2,10 angY2,10 magY31 angY31 magY32 angY32 magY33 angY33 magY34 angY34 ! 3rd row magY35 angY35 magY36 angY36 magY37 angY37 magY38 angY38 magY39 angY39 magY3,10 angY3,10 magY41 angY41 magY42 angY42 magY43 angY43 magY44 angY44 ! 4th row magY45 angY45 magY46 angY46 magY47 angY47 magY48 angY48 magY49 angY49 magY4,10 angY4,10 magY51 angY51 magY52 angY52 magY53 angY53 magY54 angY54 ! 5th row magY55 angY55 magY56 angY56 magY57 angY57 magY58 angY58 magY59 angY59 magY5,10 angY5,10 magY61 angY61 magY62 angY62 magY63 angY63 magY64 angY64 ! 6th row magY65 angY65 magY66 angY66 magY67 angY67 magY68 angY68 magY69 angY69 magY6,10 angY6,10 magY71 angY71 magY72 angY72 magY73 angY73 magY74 angY74 ! 7th row magY75 angY75 magY76 angY76 magY77 angY77 magY78 angY78 Deleted: 2/3/2007 Page 11 2/11/2007

|   | Touchstone 2.0 File Specification                                                                                                    | Rev 1.0          | Deleted:          |
|---|----------------------------------------------------------------------------------------------------|------------------|-------------------|
|   |                                                                                                    |                  | Deleted:          |
|   | magY79 angY79 magY7,10 angY7,10                                                                                                    | Χ,               | Deleted: 2        |
|   |                                                                                                    | ch row           |                   |
|   | magY95 angY95 magY96 angY96 magY97 angY97 magY98 angY98<br>magY99 angY99 magY9,10 angY9,10                                                                                                    | ch row           |                   |
|   | <pre>!10th row magY10,1 angY10,1 magY10,2 angY10,2 magY10,3 angY10,3 magY10,4 a magY10,5 angY10,5 magY10,6 angY10,6 magY10,7 magY10,7 magY10,8 a magY10,9 angY10,9 magY10,10 angY10,10</pre>                                                                                                    |                  |                   |
|   |                                                                                                    |                  |                   |
|   | Comment Lines                                                                                                    |                  |                   |
|   | A Touchstone data files can be documented by preceding a comment                                                                                                    | with             |                   |
|   | the exclamation mark (!). A comment may be the only entry on a l                                                                                                    | line or          | Deleted: can      |
| I | may follow the data on any line.                                                                                                    |                  | Deleted: can      |
|   |                                                                                                    |                  |                   |
|   | Adding Noise Parameters                                                                                                    |                  |                   |
|   | Noise parameters can be included in Touchstone data file, however<br>can only be included in 2-port network descriptions. Noise data<br>the G-, H-, S-, Y-, or Z-parameters data for each frequency point                                                                                                    | follows          |                   |
|   | Each line of a noise parameter has the following five entries: <x1> <x2> <x3> <x4> <x5></x5></x4></x3></x2></x1>                                                                                                    |                  |                   |
|   | where                                                                                                    |                  |                   |
|   | <pre>x1 Frequency in units. The first point of noise data must hav<br/>frequency less than the frequency of the last S-parameter<br/>frequency.</pre>                                                                                                    |                  |                   |
|   | x2 Minimum noise figure in dB.                                                                                                    |                  |                   |
|   | x3 Source reflection coefficient to realize minimum noise fig<br>(MA).                                                                                                    | gure             |                   |
|   | x4 Phase in degrees of the reflection coefficient (MA).                                                                                                    |                  |                   |
|   | x5 Normalized effective noise resistance. A simulator require<br>parameter to meet physical requirements. If the user-suppl<br>value is less than allowed for this requirement, then a si<br>may force this x5 value to the lowest physical limit.                                                                         | lied x5          |                   |
|   | Note that the frequencies for noise parameters and network param<br>need not match. The only requirement is that the lowest noise-pa<br>frequency be less than or equal to the highest network-parameter<br>frequency. This allows the file processor to determine where net<br>parameters end and noise parameters begin. | arameter         |                   |
|   | The source reflection coefficient and effective noise resistance<br>normalized to the same resistance as specified in the option lin<br>the network parameters.                                                                                                    |                  |                   |
|   |                                                                                                    | 1                | Deleted: 2/3/2007 |
| I | Page 12                                                                                                    | <u>2/11/2007</u> |                   |
|   |                                                                                                    |                  |                   |

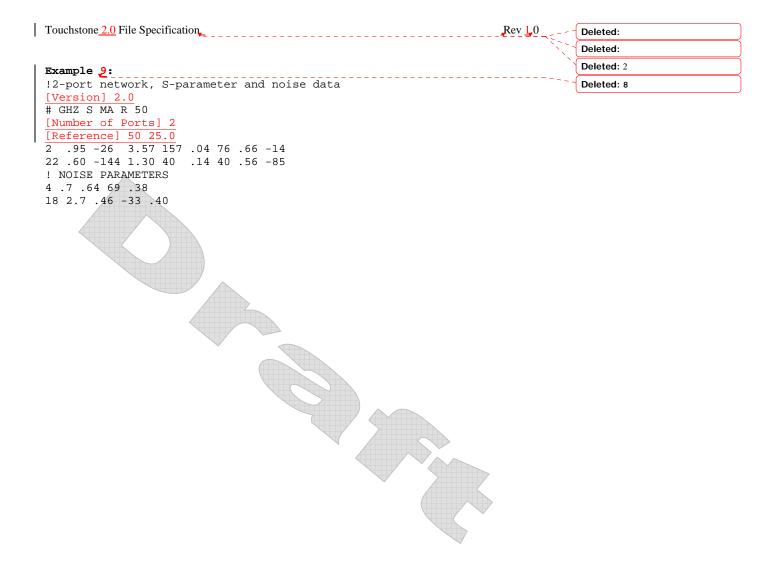

| 1                | Deleted: 2/3/2007 |
|------------------|-------------------|
| j.               |                   |
| /                |                   |
| <u>2/11/2007</u> |                   |

Page 13